## download keygen xforce for Structural Analysis for Revit 2015 activation

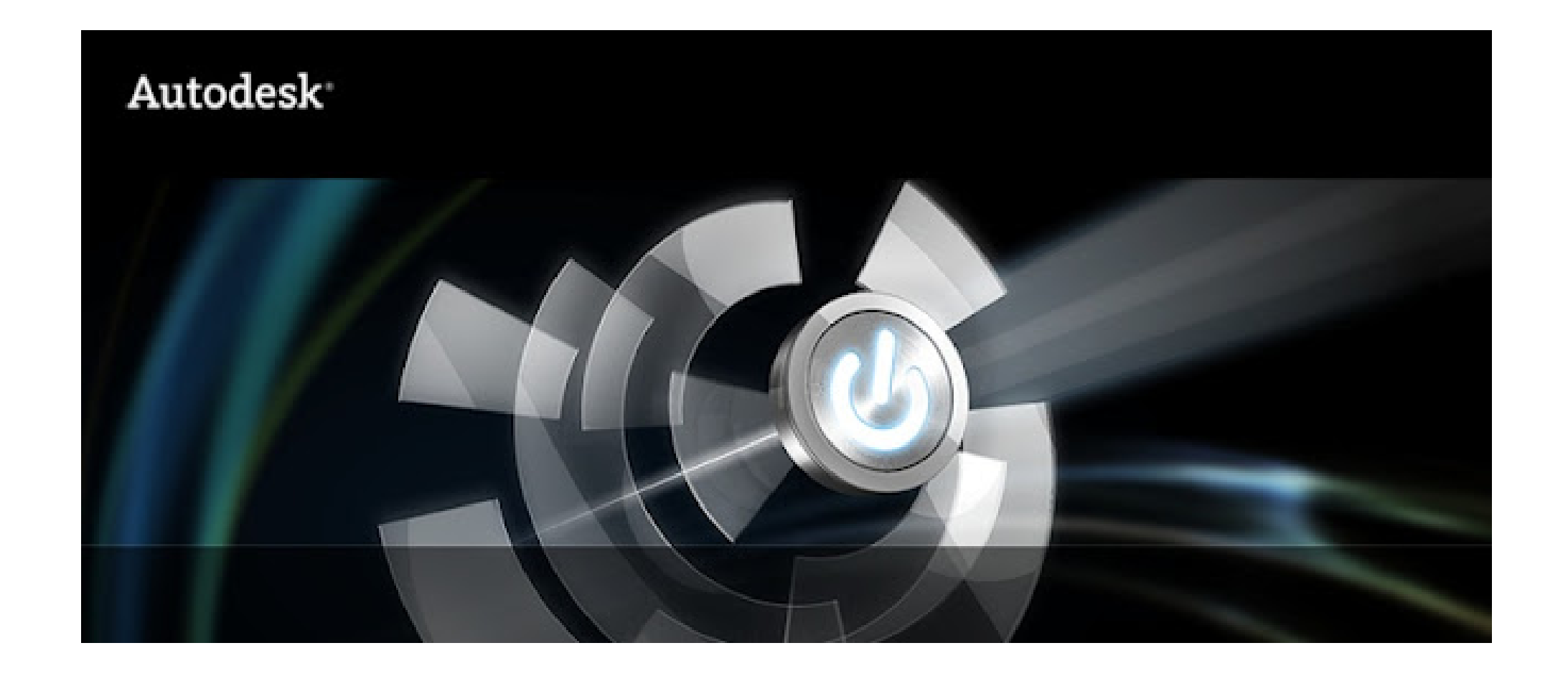

**DOWNLOAD:** <https://tinurli.com/2il3o0>

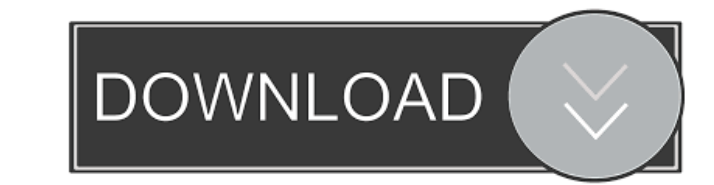

NET graduate become an amazing software developer and coding guru by just registering to ProgrammingCafé.com for free &. .NET for free & coding tutorials, discussions, software tutorials, discussions, software tutorials, l easy way by clicking on the Amazon.com widget below or by purchasing anything from Amazon.com using this affiliate link: ProgrammingCafe.com. Thank you for your support. Please Note: Programming Café takes no responsibilit and trademarks are the property of their respective owners. If you are considering becoming a vendor or freelancer for this company, please be aware that we do not engage in direct client servicing. As such, we are unable support for your needs. This site is a member of Winwedge, all content is published under the Creative Commons Attribution-ShareAlike License. Licenses of this content are not permitted to sell, re-license, re-distribute, document. You may print or download the image for use with the content on your own personal computer, and for backup or archival purposes. It may not be used for any other purpose. Please refer to the license terms for mor beams. Many of our readers have asked us why we do not show them how to support other features such as walls or beams. The answer is that in the previous edition of this tutorial, we actually did provide that. However, as menu available to us 82157476af

> [Ghost Windows Xp Pro Sp3 Auto Driver Skydriverxp V9.06 Update By Nguyen Anh Doc](http://lanpastcing.yolasite.com/resources/Ghost-Windows-Xp-Pro-Sp3-Auto-Driver-Skydriverxp-V906-Update-By-Nguyen-Anh-Doc.pdf) [\[FSX P3D\] SceneryTR Design - Istanbul Sabiha Gokcen Intl Airport hack torrent](http://niagoodlond.yolasite.com/resources/FSX-P3D-SceneryTR-Design--Istanbul-Sabiha-Gokcen-Intl-Airport-hack-torrent.pdf) [xforce keygen TruLaser 2006 mem patch](http://comwieti.yolasite.com/resources/xforce-keygen-TruLaser-2006-mem-patch.pdf)